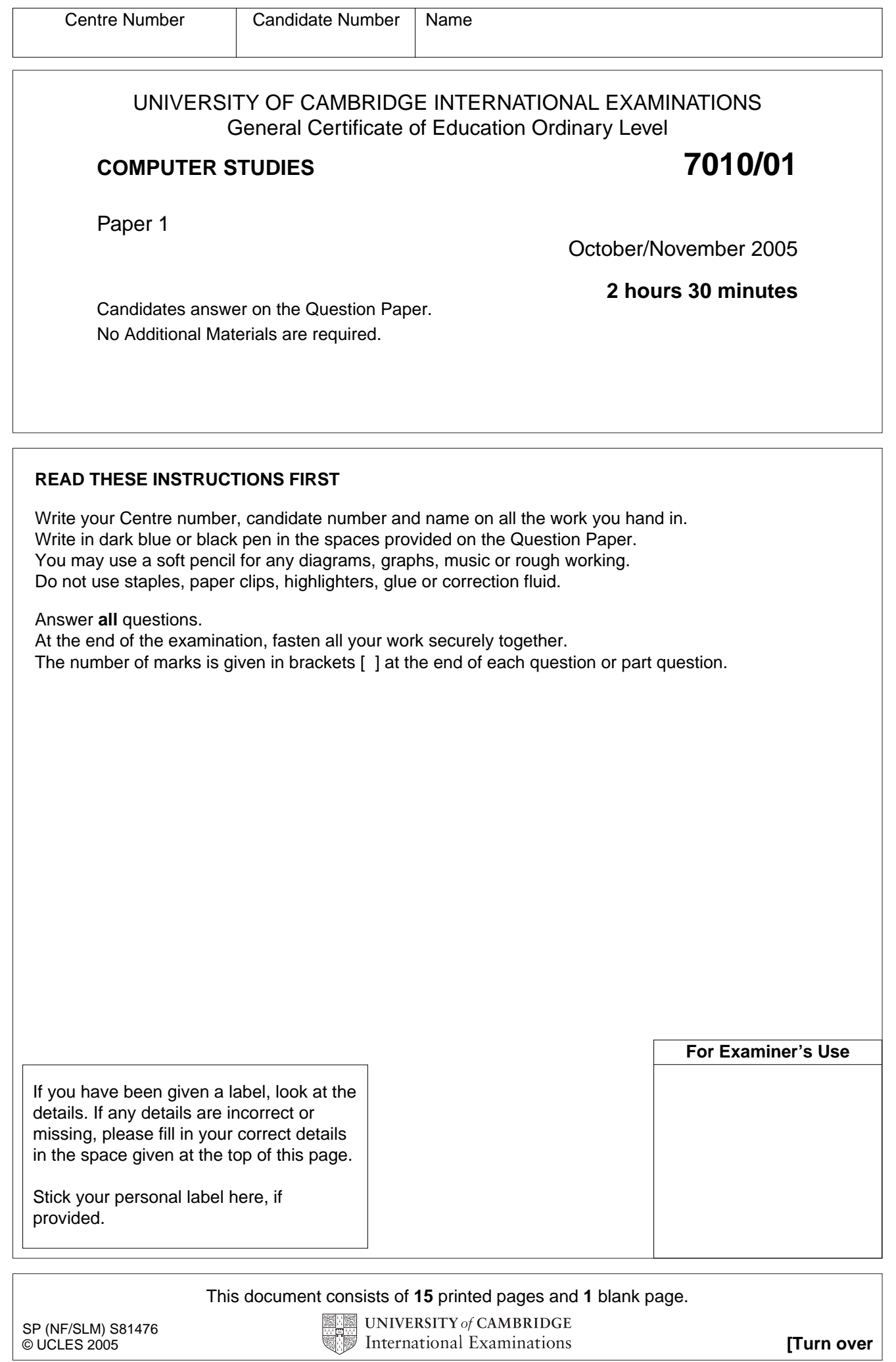

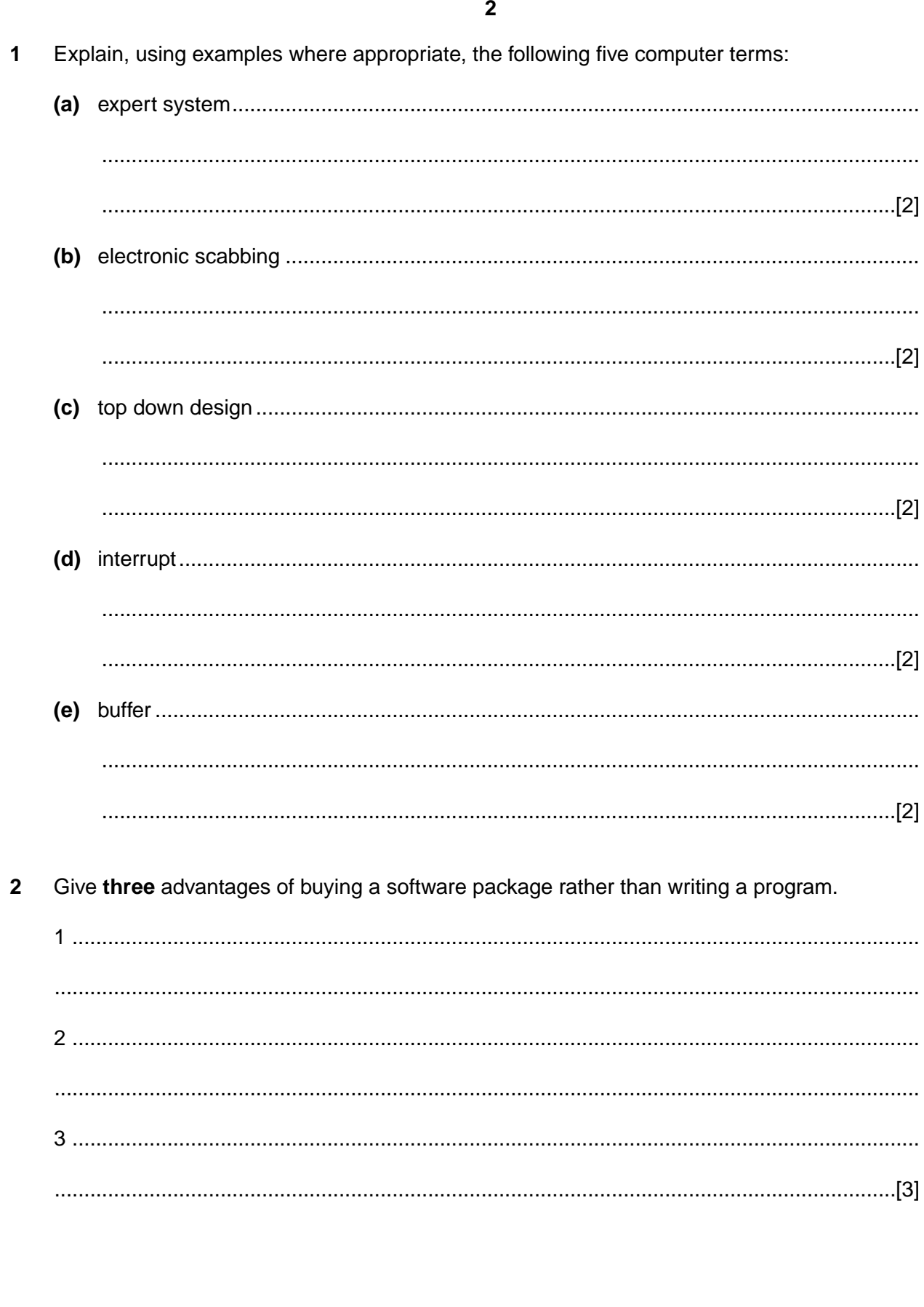

3 (a) Draw and label a diagram which shows a star network.

 $[3]$ (b) State one device that will be needed to connect the star network to a wide area network (WAN). (a) Describe two possible causes of computer system failure. In each case, describe how it  $\overline{\mathbf{A}}$ could have been prevented.  $C_1$  and  $C_2$  and  $C_3$  and  $C_4$  and  $C_5$  and  $C_6$  and  $C_7$  and  $C_8$  and  $C_9$  and  $C_9$  and  $C_9$  and  $C_9$  and  $C_9$  and  $C_9$  and  $C_9$  and  $C_9$  and  $C_9$  and  $C_9$  and  $C_9$  and  $C_9$  and  $C_9$  and  $C_9$  and (b) Describe two ways of recovering from computer systems failure. 

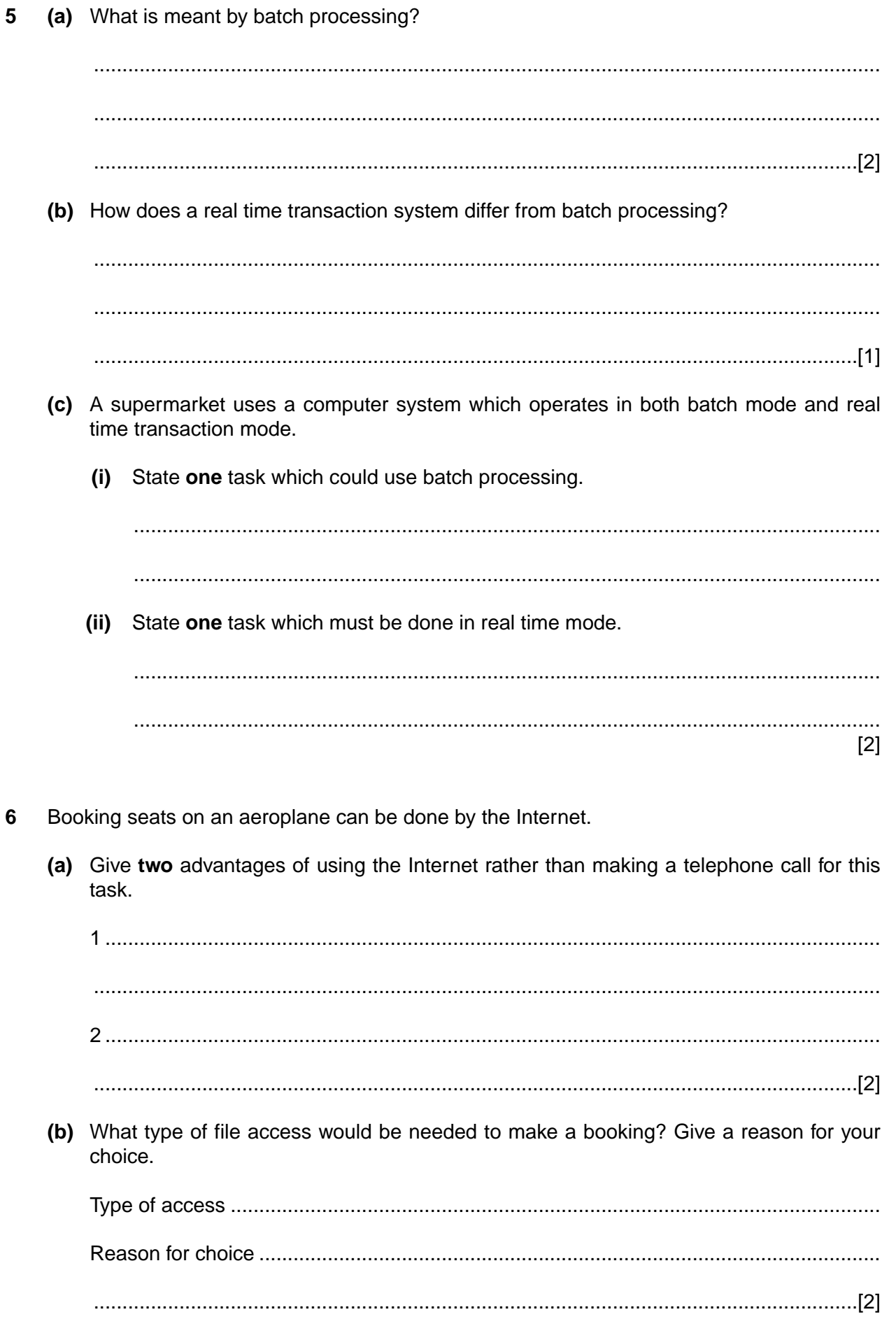

**(c)** The following screen appears on the Internet booking system once the input has finished:

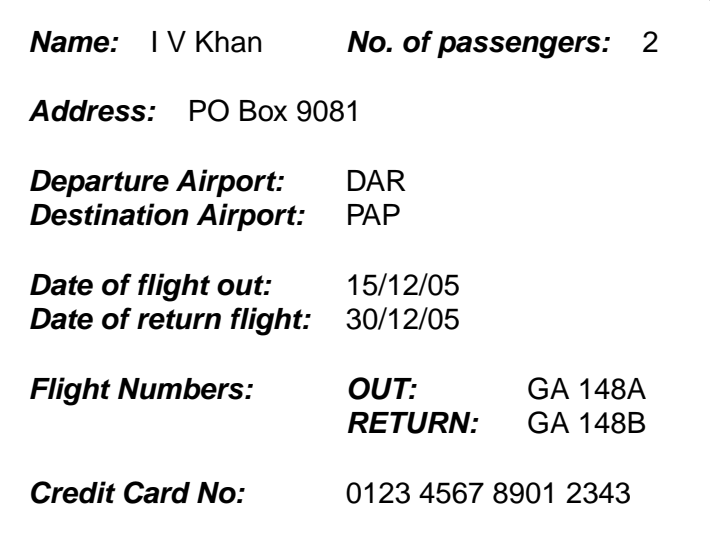

Give a different validation check for each of the following items:

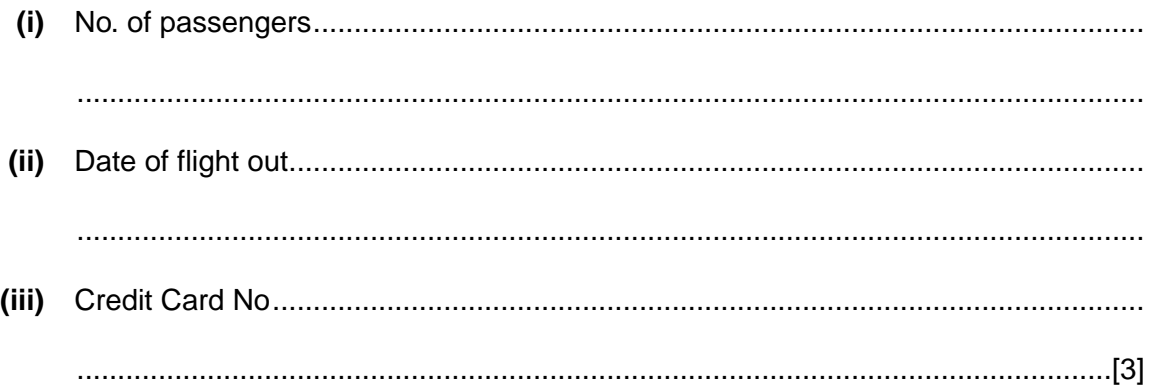

**7** A company keeps details of all its employees on a file. The record format for each employee is:

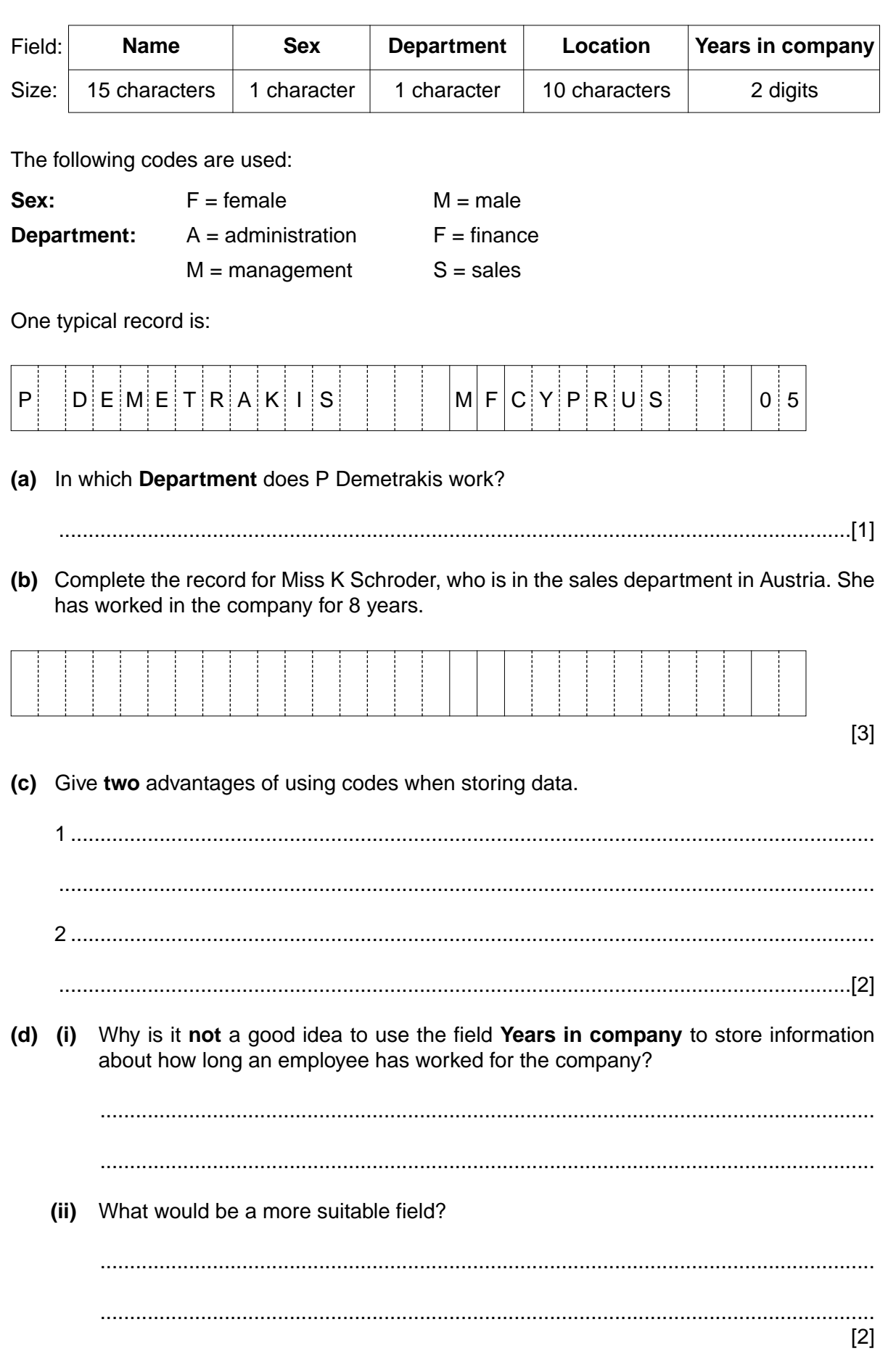

 $[2]$ 

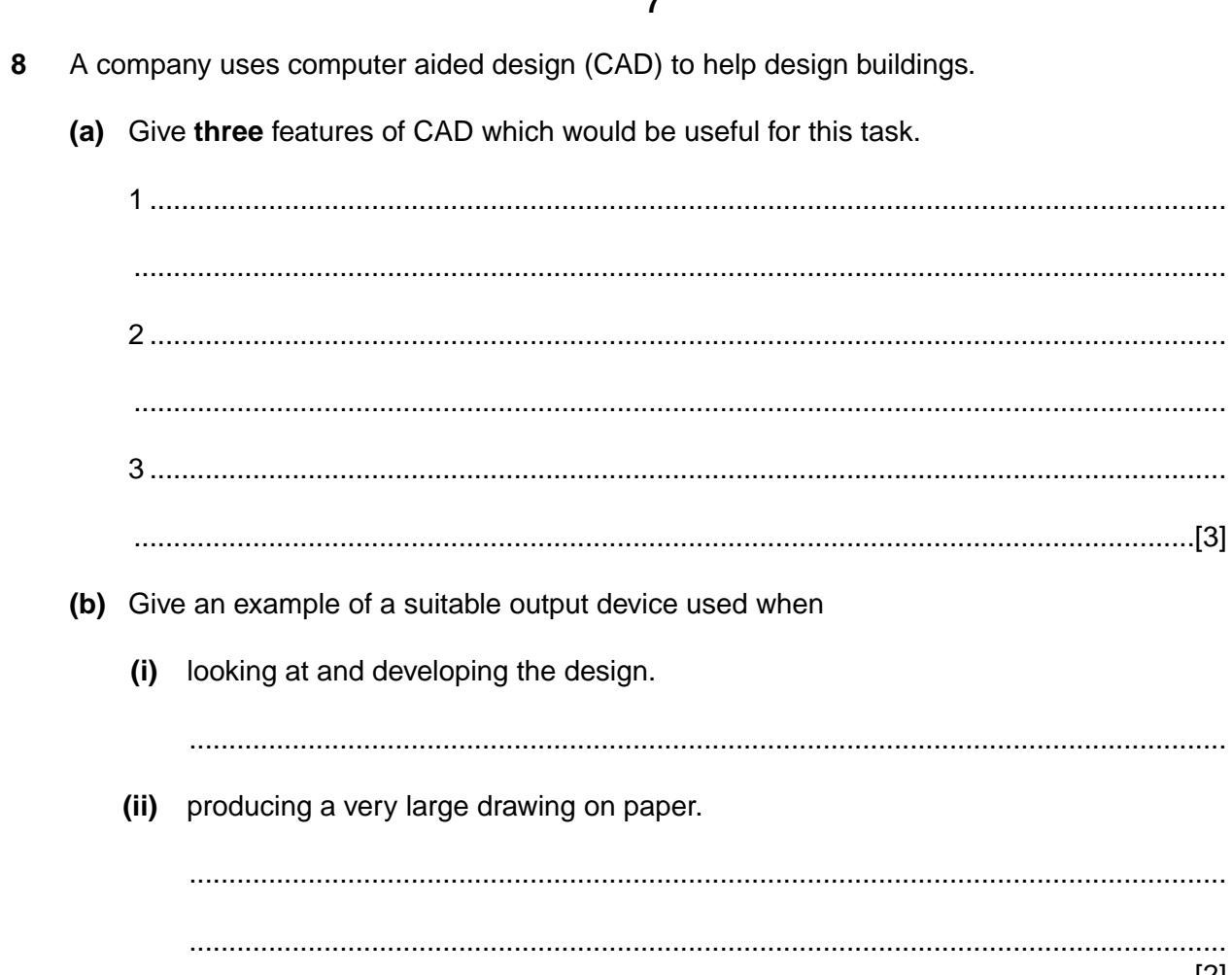

**9** The following flowchart shows what happens when a customer withdraws cash from an Automatic Teller Machine (ATM) using a credit card protected by a Personal Identification Number (PIN). Complete the flowchart by selecting the appropriate statement from the given list and inserting the number in its correct box (2 statements are already inserted for you).

**8**

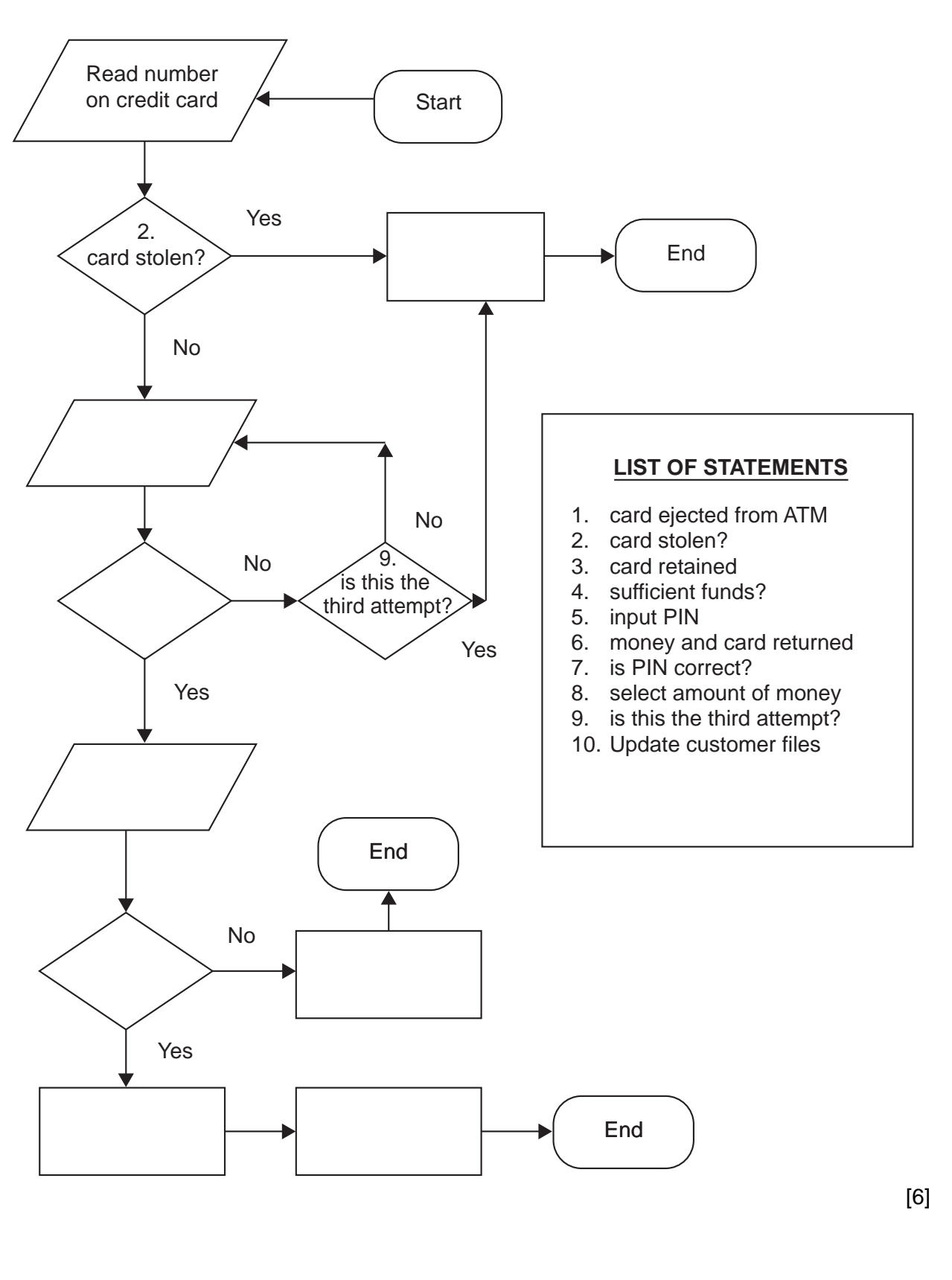

10 Many household appliances contain microprocessors and give outputs in the form of either digital displays or analogue displays. (a) Explain the difference between a digital display and an analogue display. (b) Give one advantage of using digital displays. (c) Give one advantage of using analogue displays. (d) (i) Apart from computer systems, state one household appliance that contains a microprocessor.  $(ii)$ Describe one of the tasks of the microprocessor in your named appliance.  $[2]$ 11 A school uses computers to teach disabled students. Describe one special input device and one special output device which could be used to help these students to learn. Give a reason for your choice of each device. 

## **Turn over** www.theallpapers.com

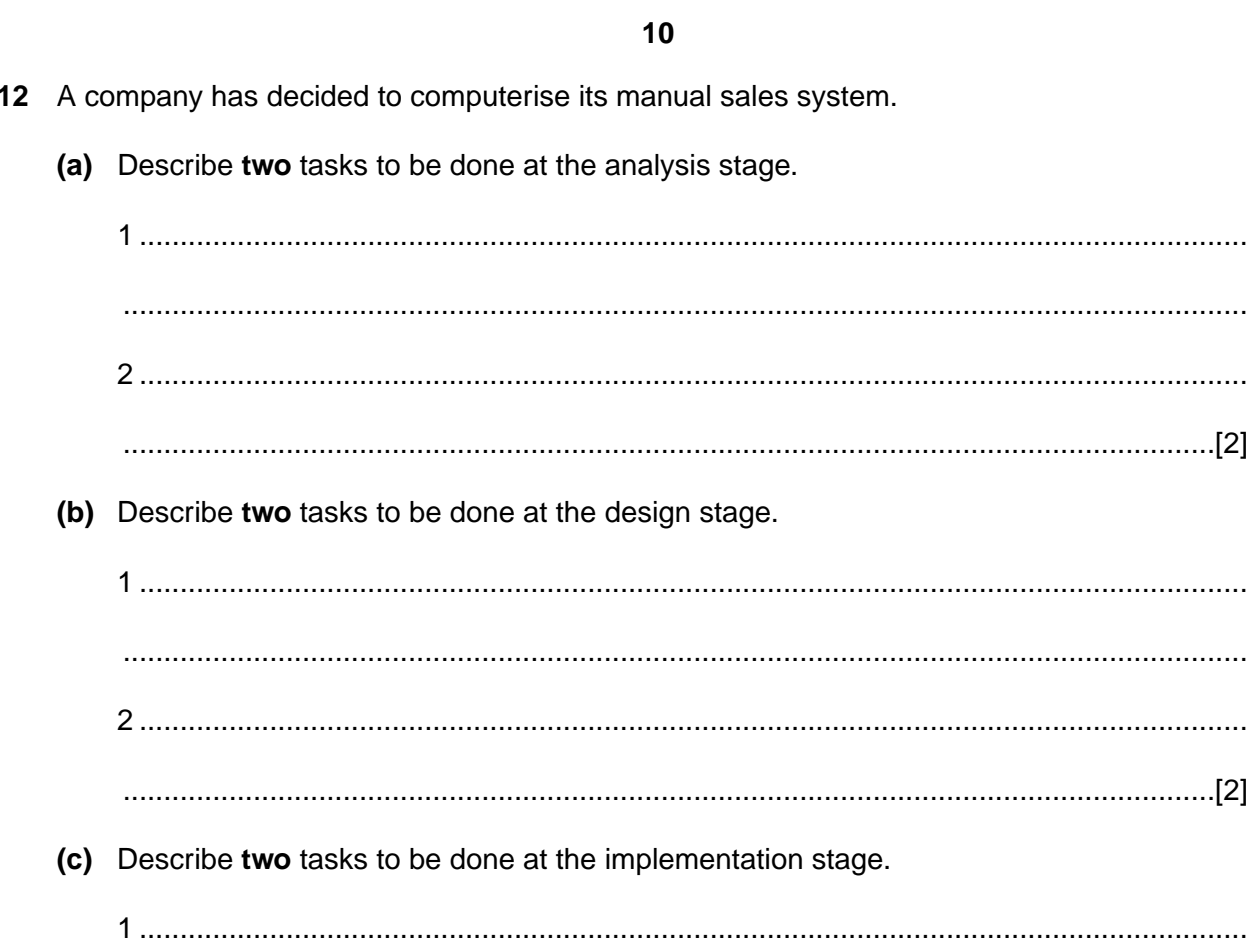

**13** A company has purchased some new equipment. The value of each type of equipment is stored in a spreadsheet.

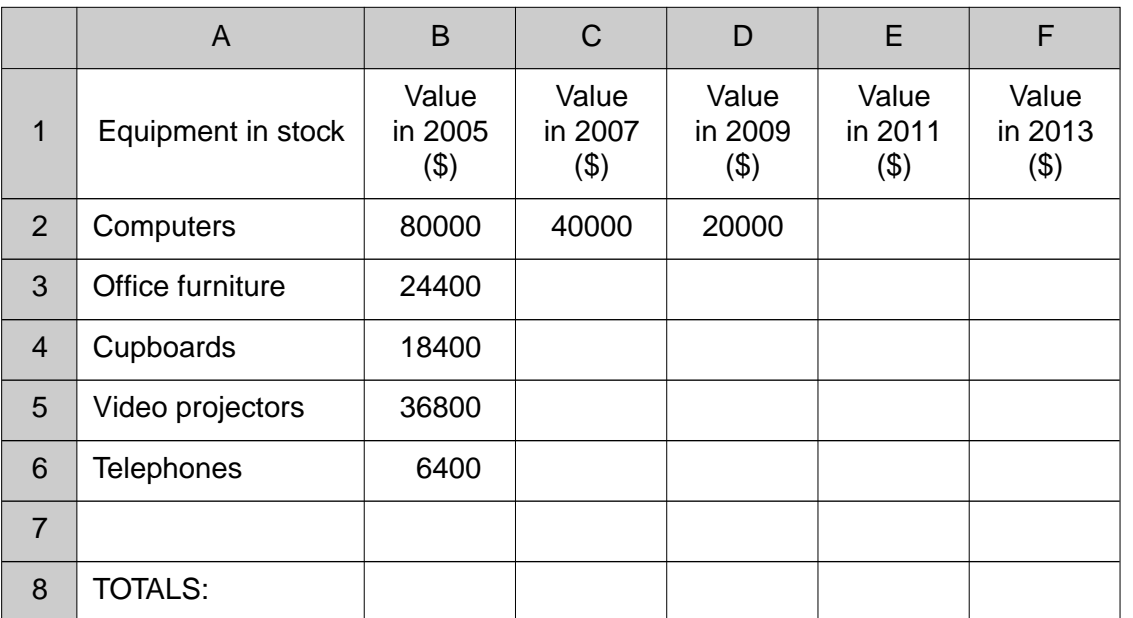

- **(a)** Every two years the value of each type of equipment is halved. What formulae are in cells C2 and D2?
	- C2 .....................................................................................................................................
	- D2 .................................................................................................................................[2]
- **(b)** Explain how you would use the spreadsheet to predict the values for years 2008 and 2010.

.......................................................................................................................................... .......................................................................................................................................... .......................................................................................................................................... ......................................................................................................................................[2] **(c)** What formula needs to be placed in B8 to find the total equipment value for 2005? ......................................................................................................................................[1]

- 14 Computer technology has now allowed employees to work from home.
	- (a) Give three advantages to employers of allowing employees to work from home.

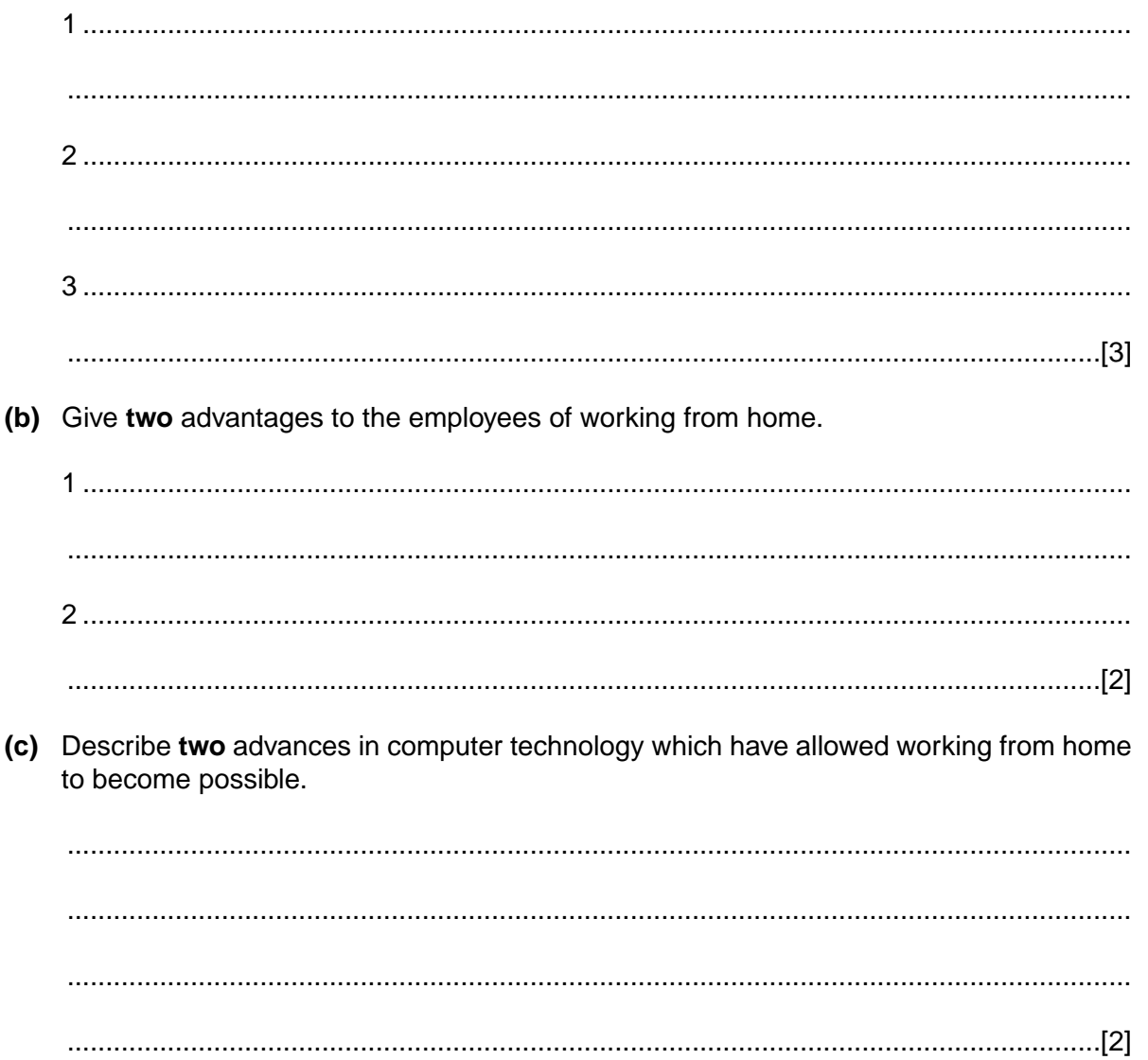

15 The following diagram shows a computer controlled chemical process:

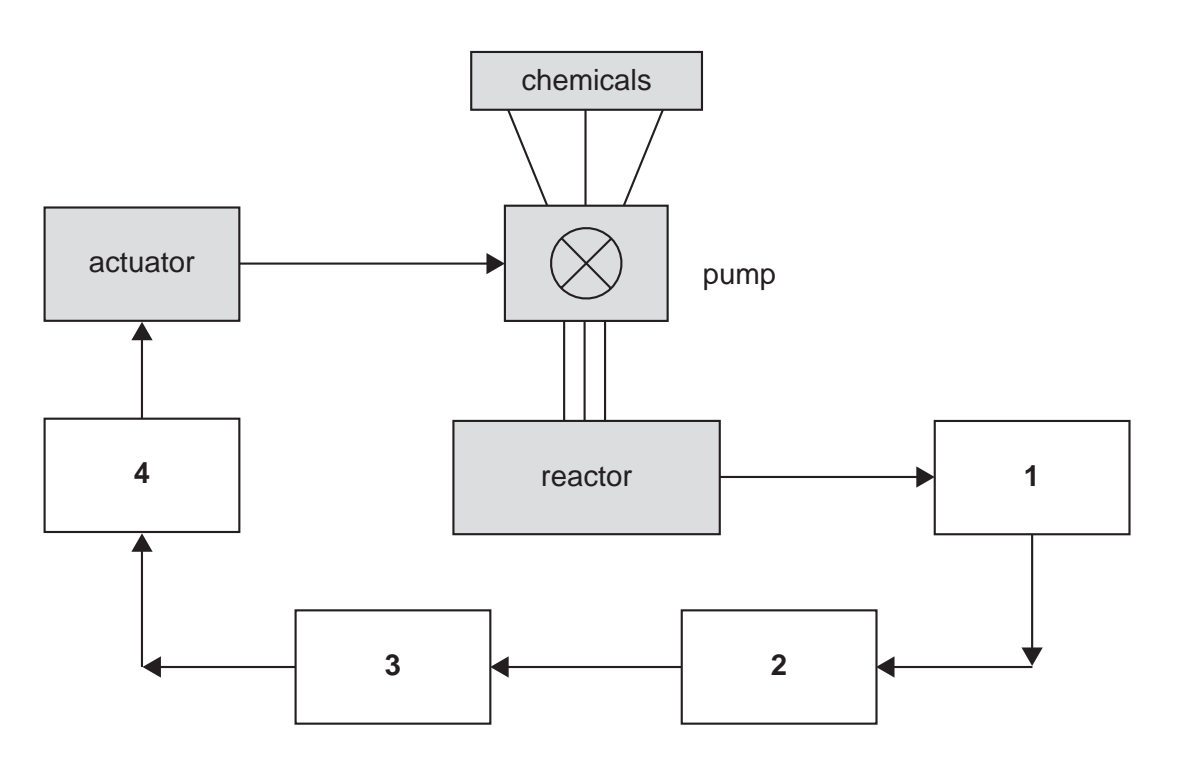

(a) The following four computer terms have been missed out of the above diagram:

Analogue-to-digital converter (ADC) Computer Digital-to-analogue converter (DAC) Temperature Sensor

Choose, from the above list, the correct term which should be placed in each of the numbered boxes:

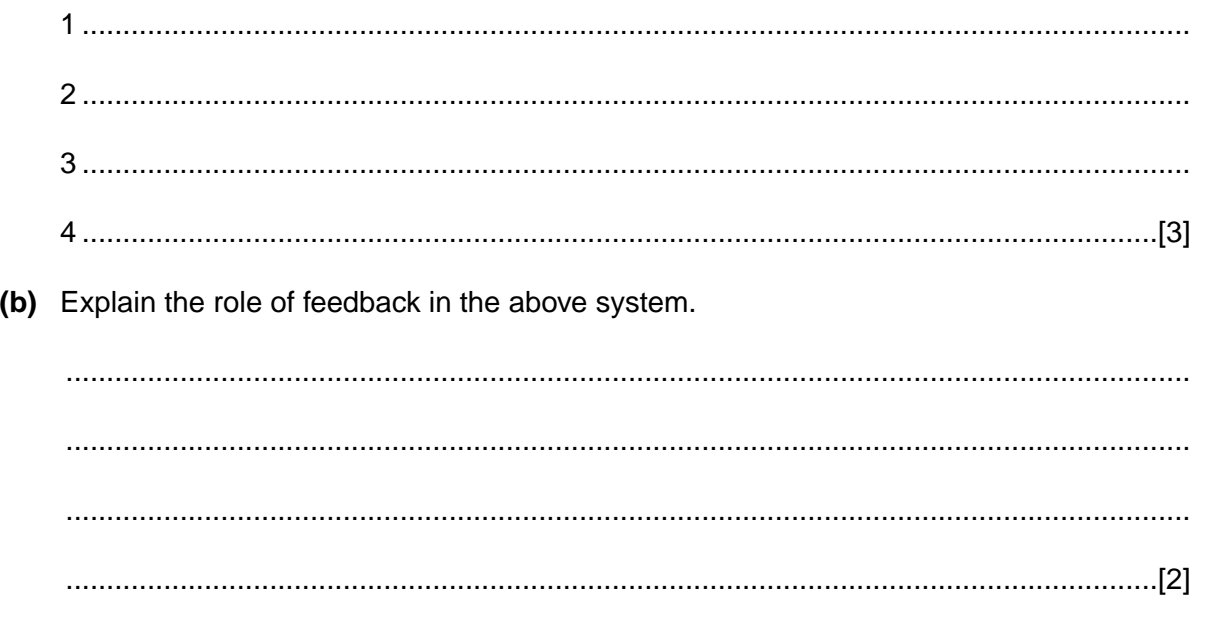

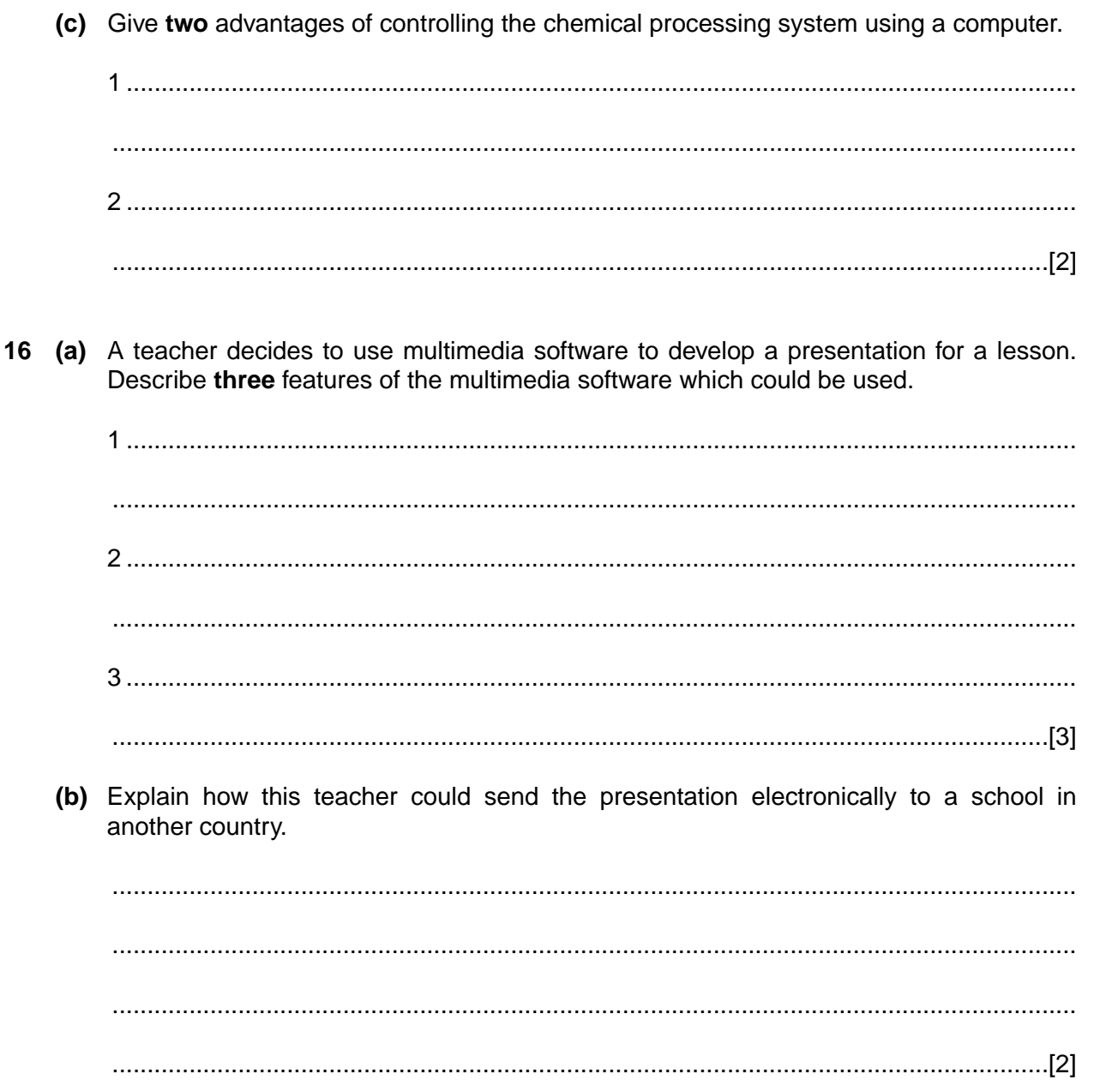

7010/01/O/N/05

© UCLES 2005

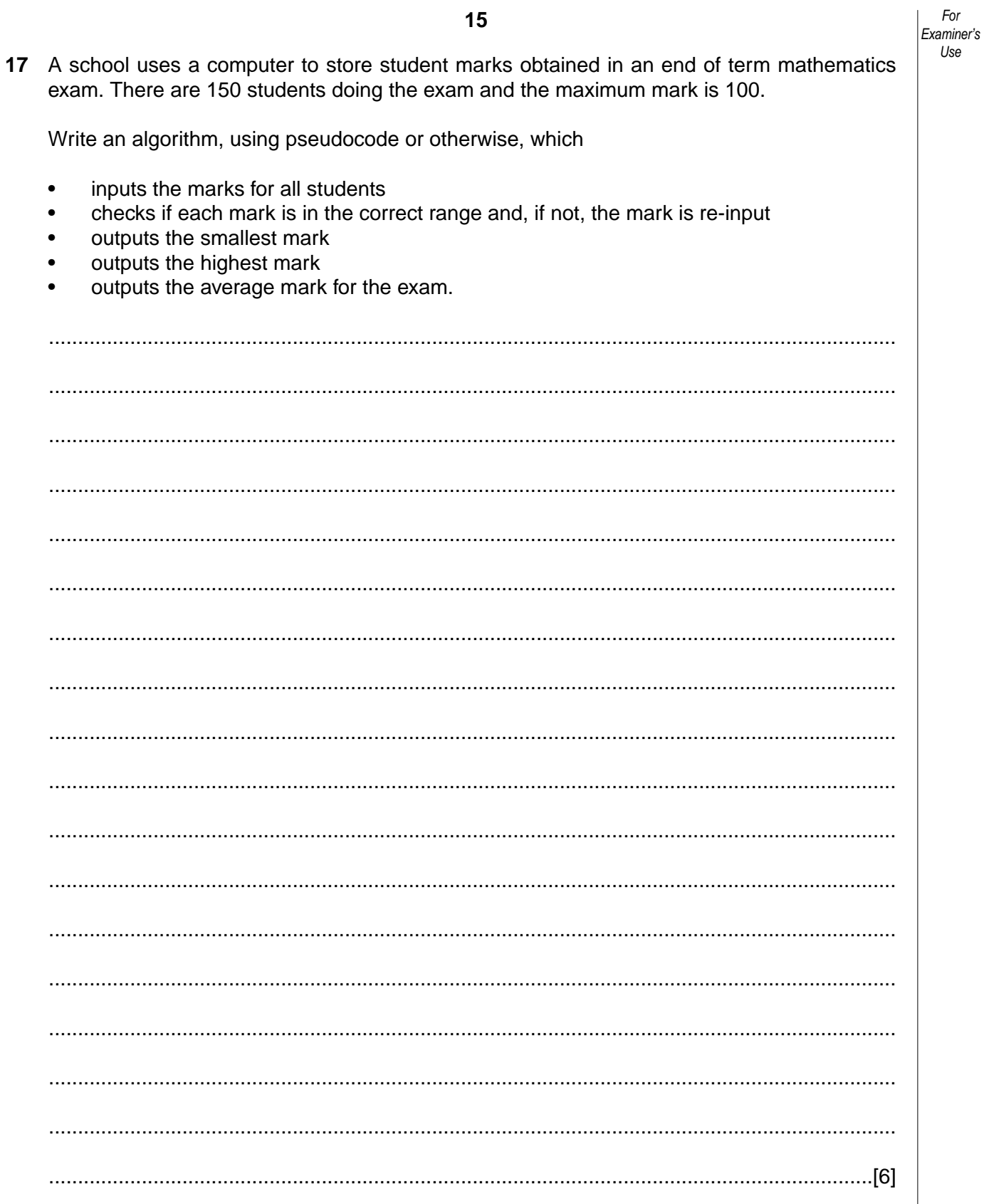

 $\overline{Use}$ 

## **BLANK PAGE**

**16**

Permission to reproduce items where third-party owned material protected by copyright is included has been sought and cleared where possible. Every reasonable effort has been made by the publisher (UCLES) to trace copyright holders, but if any items requiring clearance have unwittingly been included, the publisher will be pleased to make amends at the earliest possible opportunity.

University of Cambridge International Examinations is part of the University of Cambridge Local Examinations Syndicate (UCLES), which is itself a department of the University of Cambridge.